——— 動的 SQL 文の実行 ——— (PL/SQL)

【FETCH とループ文を使用した複数レコード処理】 Where の条件内容を、対象とする変数を変更して SQL 文を作成し実行する プロシージャの作成方法

プロシージャの作成において、動的な SQL 文の処理を行う場合のカーソル宣言は、REF CURSOR 句を使う

プロシージャの作成(1レコード処理、複数件処理) CREATE OR REPLACE PROCEDURE get\_count ( str\_where IN VARCHAR2, Ncount OUT NUMBER  $\overline{\phantom{a}}$  IS sql\_statement VARCHAR (350) ; emp\_record\_emp\_table%ROWTYPE ; -- レコード型変数の定義 TYPE select cursor type IS REF CURSOR ; -- タイプ定義(カーソル) cursor1 select\_cursor\_type ; -- 定義タイプに対する変数定義 BEGIN /\* ここで、動的 SQL 文を作成する \*/ sql statement  $\equiv$  ' SELECT count<sup>(\*)</sup> from emp table ' || str where ; DBMS\_OUTPUT.PUT\_LINE ( sql\_statement ) ; /\* SQL 文の処理 ← ここで、カーソル動作を確定させる \*/ OPEN cursor1 FOR sql statement ; FETCH cursor1 INTO Ncount ; -- 1回のフェッチのみ DBMS\_OUTPUT.PUT\_LINE ('cnt= ' || TO\_CHAR ( Ncount ) ) ; CLOSE cursor1 ; /\* ここで、動的 SQL 文を作成する \*/ sql\_statement  $\equiv$  'SELECT  $*$  from emp\_table ' || str\_where ; DBMS\_OUTPUT.PUT\_LINE  $( - - - - - - - - - - - - - -)$  ; DBMS\_OUTPUT.PUT\_LINE ( sql\_statement ) ; /\* SQL 文の処理 ← ここで、カーソル動作を確定させる \*/ OPEN cursor1 FOR sql statement ; LOOP FETCH cursor1 INTO emp\_record ;  $-777$ EXIT WHEN cursor1%NOTFOUND ; -- フェッチの終了判断 /\* 読込んだデータは、「emp\_record.列名」の中にセットされている \*/ DBMS\_OUTPUT.PUT\_LINE(' 番号:' || emp\_record.empno || ' 名前: ' | emp\_record.ename ) ; END LOOP ; CLOSE cursor1 ;

プロシージャの呼出し

/\* SQL\*Plus からプロシージャの呼出し \*/

SQL> SET SERVEROUTPUT ON; /\* ホスト変数の定義 \*/  $SQL>$  VARIABLE Istr where VARCHAR2 ( 300 ) ; SQL> VARIABLE Ocount NUMBER ; /\* 引数は、バインド変数にして引渡す \*/  $SQL>$  EXECUTE : Istr\_where := ' WHERE empno > 0'; SQL> EXECUTE get count ( :Istr\_where , :Ocount ) ; (実行結果) SELECT count<sup>(\*)</sup> from emp\_table WHERE empno > 0  $cnt= 4$ - - - - - - - - - SELECT \* from emp\_table WHERE empno > 0 番号:1 名前:KOZUE 番号:2 名前:IKURA 番号:3 名前:MINKA 番号:4 名前:HATSUNEPL/SQL プロシージャが正常に完了しました。 SQL> print Ocount **OCOUNT** -------------- 4 【SQL 文(条件)を変更しての再度のプロシージャの呼出し】  $SQL >$  EXECUTE get count (' WHERE ename = "KOZUE" ', :Ocount ) ; /\* 「''」は、シングルクォーテーション2個 ダブルクォーテーション \*/ (補足)シングルクォーテーション「'」を文字列データとして扱ってほしい場合には、

> シングルクォーテーション「'」を2個並べて、連結させる。 例) wk string = "" || '愛川 こずえ' || "" ;

wk string := "愛川 こずえ" ;

(実行結果)

SELECT count(\*) from emp\_table WHERE ename = 'KOZUE'  $cnt= 1$ PL/SQL プロシージャが正常に完了しました。 - - - - - - - - - SELECT \* from emp\_table WHERE ename = 'KOZUE' 番号:1 名前:KOZUE SQL> print Ocount **OCOUNT** --------------

1

参考)

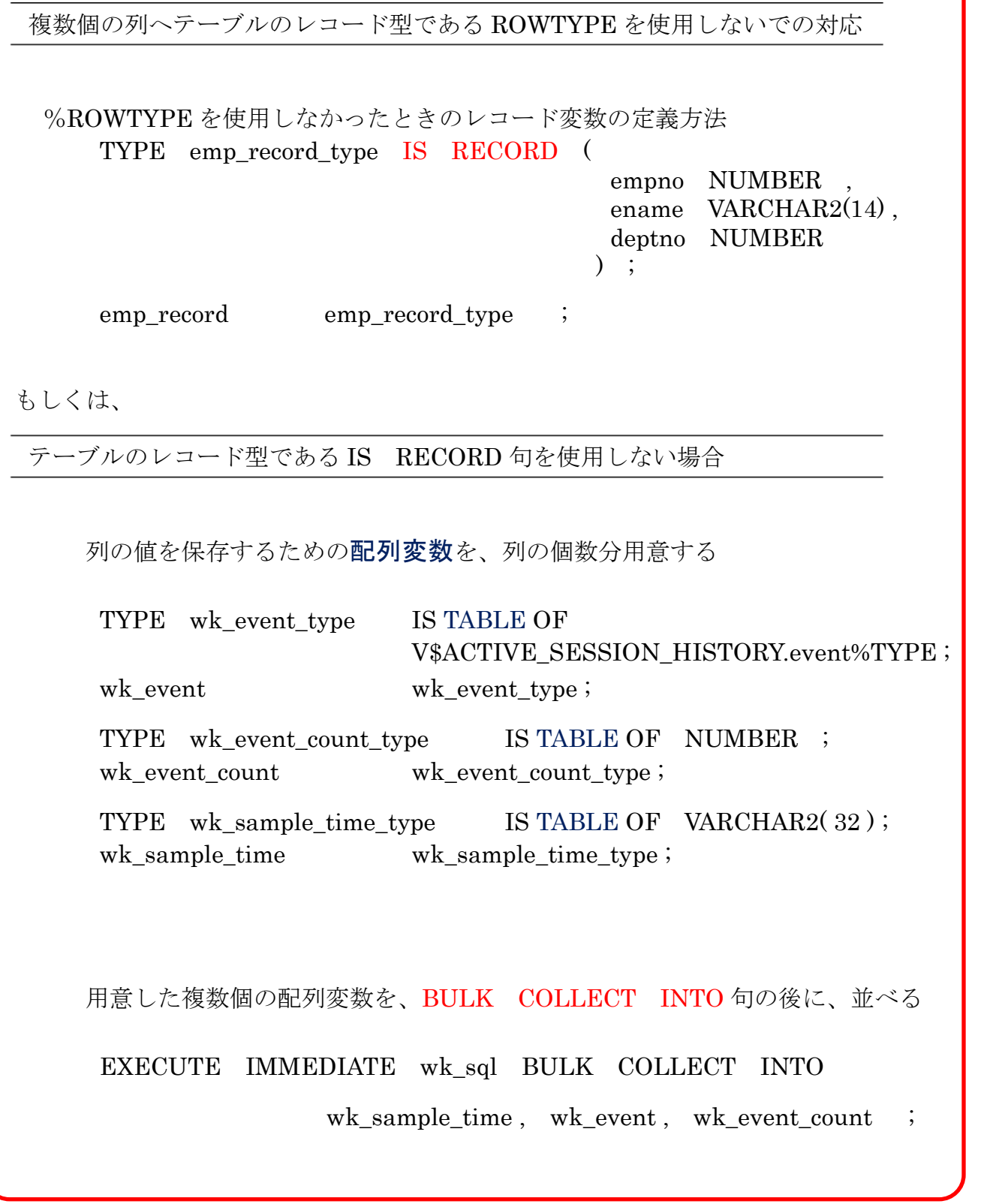

```
【 例 2 全件ループ処理 】
```
#### DECLARE

```
where statement VARCHAR2(1024) ; -- WHERE 文の条件内容
emp_record emp_table%ROWTYPE ; -- レコード型変数の定義
sql statement VARCHAR2(1024) ;
/* カーソルの定義 */
TYPE select cursor type IS REF CURSOR ; -- タイプ定義(カーソル)
cursor1 select cursor type ; -- 定義タイプに対する変数定義
```
#### BEGIN

where\_statement  $\equiv$  'WHERE dept\_no > 0 ';

/\* 動的 SQL 文の組み立て \*/

sql\_statement  $\equiv$  'SELECT \* FROM emp\_table' || where\_statement ;

/\* 動的 SQL 文に対するカーソルのオープン操作 \*/

OPEN cursor1 FOR sql\_statement ;

### LOOP

```
FETCH cursor1 INTO emp_record ; -- フェッチ
EXIT WHEN cursor1%NOTFOUND ; -- フェッチの終了判断
/* データが存在した時の処理 */
```

```
/* 読込んだデータは、「emp_record.列名」の中にセットされている */
DBMS_OUTPUT.PUT_LINE('番号:' || emp_record.empno || '名前:' ||
                    emp record.ename );
```

```
END LOOP ;
```

```
CLOSE cursor1 ; \cdot + \pi + \pi
```
# END ;

```
/
```
(補足)シングルクォーテーション「'」を文字列データとして扱ってほしい場合には、シ ングルクォーテーション「'」を2個並べて、連結させる。 例) wk\_string := "" || '愛川 こずえ' || ""; wk string := "愛川 こずえ" ;

――― 動的 SQL 文の実行 ――― (PL/SQL)

【パラメータ付きカーソル】

カーソル宣言時にパラメータ付で指定して、実行時に SQL 文を変更して実 行するプロシージャの作成方法

【 構 文 】

CURSOR カーソル名 (パラメータ名 データ型 「,パラメータ名 データ型]) IS SELECT  $\forall \cdot \cdot \cdot \cdot \cdot$ : レコード型変数名 テーブル名%LOWTYPE ;

使用例)

```
DECLARE
```
CURSOR cur\_emp\_table ( p\_empno NUMBER DEFAULT 1 ) IS SELECT \* FROM emp\_table WHERE empno = p\_empno ; r\_emp\_emp\_table%ROWTYPE ;

## BEGIN

OPEN cur emp table( $3$ ) ; FETCH cur\_emp\_table INTO r\_emp ; -- 1回のフェッチのみ DBMS\_OUTPUT.PUT\_LINE ('番号: ' || TO\_CHAR (r\_emp.empno) || ' 名前: ' $||$  r\_emp.ename ); CLOSE cur\_emp\_table ; OPEN cur\_emp\_table(); - パラメータ値省略での呼出し FETCH cur emp table INTO r emp ; -- 1回のフェッチのみ DBMS\_OUTPUT.PUT\_LINE ('番号: '|| TO\_CHAR (r\_emp.empno) || ' 名前: '|| r\_emp.ename ); CLOSE cur\_emp\_table ; END ;

/

/\* /は、プロシージャの実行のため \*/